## EE424 Homework1 (MATLAB Exercise)

(1) Plot the sequence

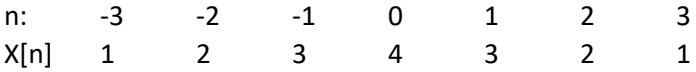

- (2) Generate and plot  $\delta[n]$  for  $-6 \le n \le 6$
- (3) Generate and plot  $u[n]$  for  $-6 \le n \le 6$
- (4) Generate and plot the gate pulse l ∤  $=\begin{cases} 1 & -3 \leq n \leq 3 \\ 0 & otherwise \end{cases}$  $G[n] = \begin{cases} 1 & -3 \leq n \end{cases}$ 0 1  $-3 \le n \le 3$  $[n] = \begin{cases} n \\ 0 \end{cases}$  for  $-6 \le n \le 6$
- (5) Generate and plot  $\delta[n-2]$  for  $-6 \le n \le 6$
- (6) Generate and plot  $u[n-2]$  for  $-6 \le n \le 6$
- (7) Generate and plot the gate pulse G[n-2] for  $-9 \le n \le 9$